## <span id="page-0-1"></span>**DEGseq**

October 25, 2011

<span id="page-0-0"></span>DEGexp *DEGexp: Identifying Differentially Expressed Genes from gene expression*

## Description

This function is used to identify differentially expressed genes when users already have the gene expression values (or the number of reads mapped to each gene).

## Usage

```
DEGexp(geneExpMatrix1, geneCol1=1, expCol1=2, depth1=rep(0, length(expCol1)), gr
       geneExpMatrix2, geneCol2=1, expCol2=2, depth2=rep(0, length(expCol2)), gr
       method=c("LRT", "CTR", "FET", "MARS", "MATR", "FC"),
       pValue=1e-3, zScore=4, qValue=1e-3, foldChange=4,
       thresholdKind=1, outputDir="none", normalMethod=c("none", "loess", "media
       replicateExpMatrix1=NULL, geneColR1=1, expColR1=2, depthR1=rep(0, length(
       replicateExpMatrix2=NULL, geneColR2=1, expColR2=2, depthR2=rep(0, length(
```
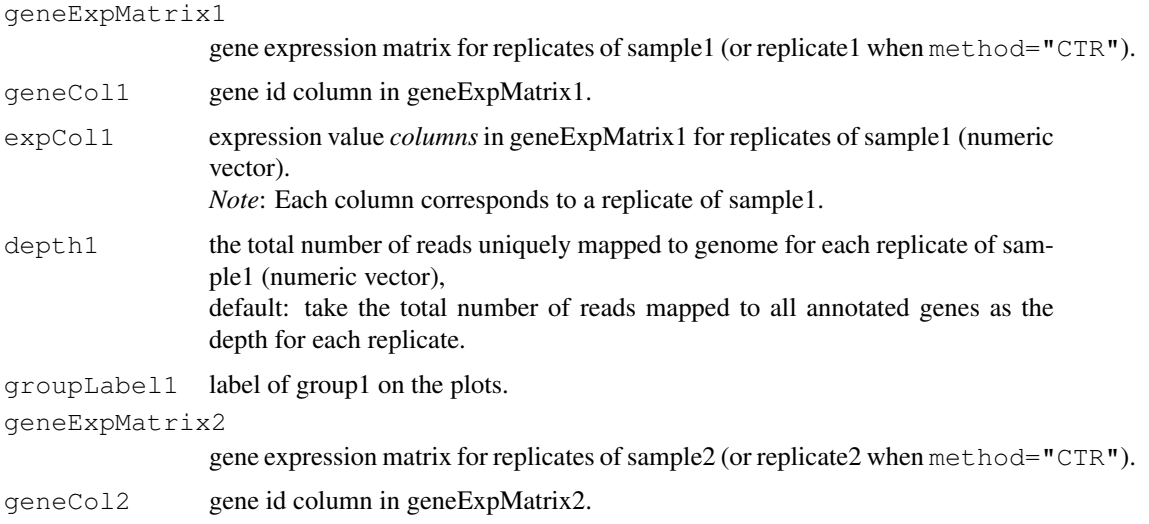

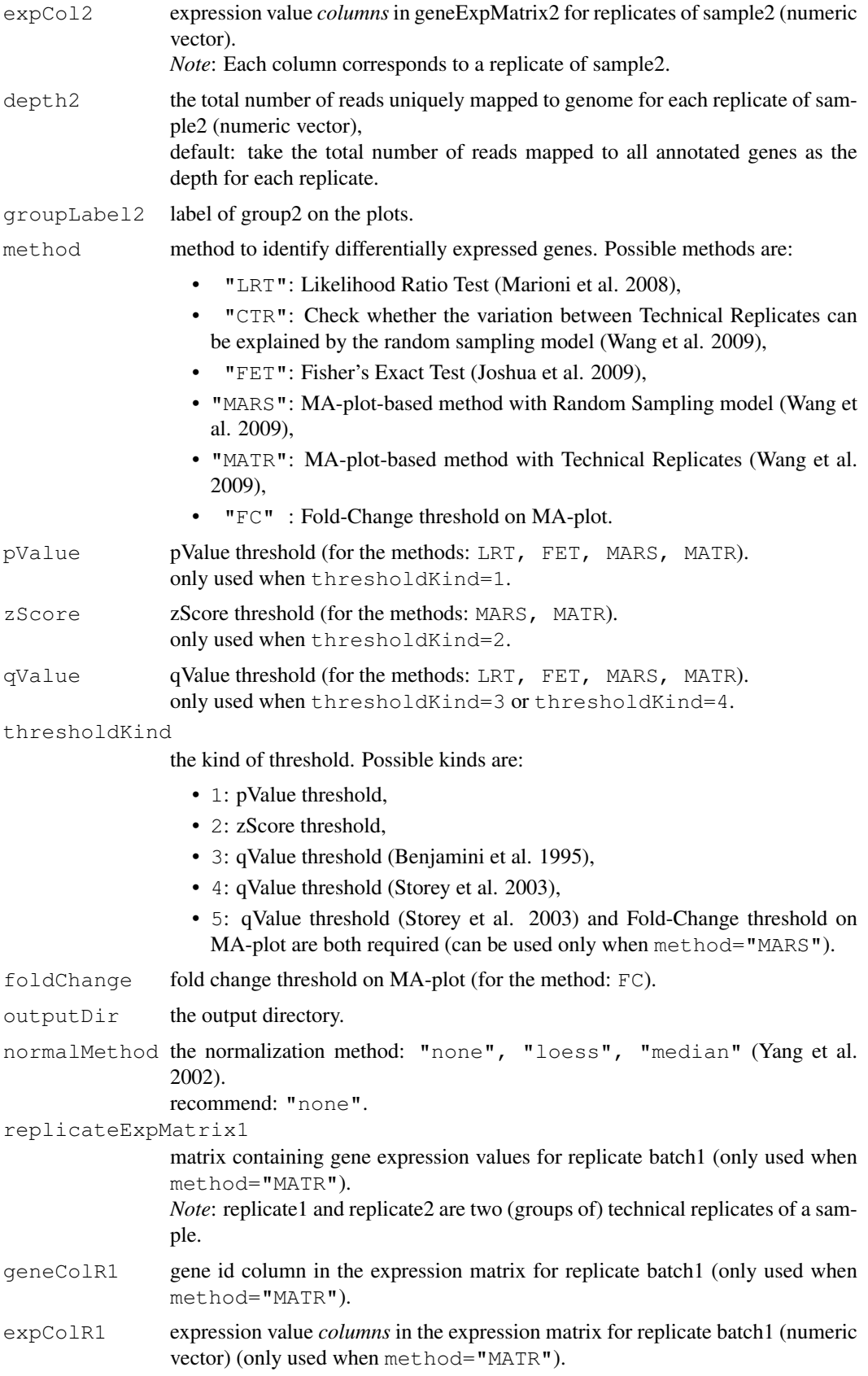

#### $DEGexp$  3

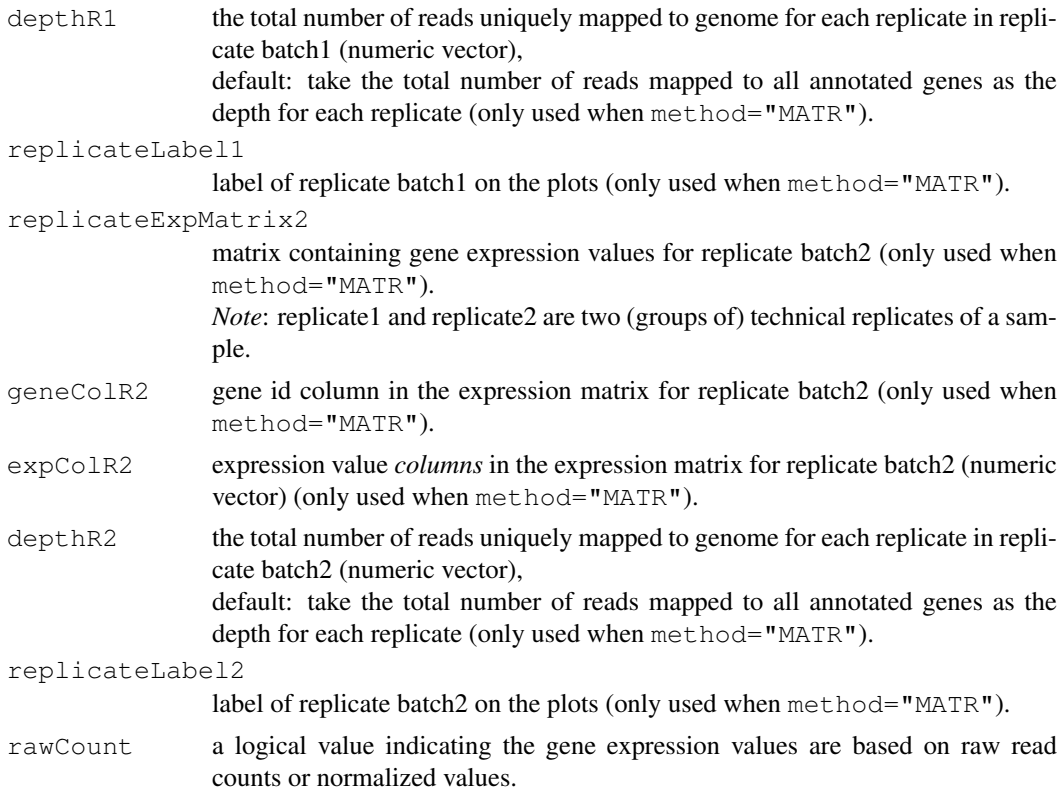

#### References

Benjamini,Y. and Hochberg,Y (1995). Controlling the false discovery rate: a practical and powerful approach to multiple testing. *J. R. Stat. Soc. Ser. B* 57, 289-300.

Jiang,H. and Wong,W.H. (2008) Statistical inferences for isoform expression in RNA-seq. *Bioinformatics*, 25, 1026-1032.

Bloom,J.S. et al. (2009) Measuring differential gene expression by short read sequencing: quantitative comparison to 2-channel gene expression microarrays. *BMC Genomics*, 10, 221.

Marioni,J.C. et al. (2008) RNA-seq: an assessment of technical reproducibility and comparison with gene expression arrays. *Genome Res.*, 18, 1509-1517.

Storey,J.D. and Tibshirani,R. (2003) Statistical significance for genomewide studies. *Proc. Natl. Acad. Sci.* 100, 9440-9445.

Wang,L.K. and et al. (2010) DEGseq: an R package for identifying differentially expressed genes from RNA-seq data, *Bioinformatics* 26, 136 - 138.

Yang,Y.H. et al. (2002) Normalization for cDNA microarray data: a robust composite method addressing single and multiple slide systematic variation. *Nucleic Acids Research*, 30, e15.

#### See Also

[DEGexp2](#page-3-0), [DEGseq](#page-8-0), [getGeneExp](#page-13-0), [readGeneExp](#page-16-0), [GeneExpExample1000](#page-11-0), [GeneExpExample5000](#page-11-1).

#### Examples

```
## kidney: R1L1Kidney, R1L3Kidney, R1L7Kidney, R2L2Kidney, R2L6Kidney
## liver: R1L2Liver, R1L4Liver, R1L6Liver, R1L8Liver, R2L3Liver
```
#### 4 DEGexp2

```
geneExpFile <- system.file("extdata", "GeneExpExample5000.txt", package="DEGseq")
cat("geneExpFile:", geneExpFile, "\n")
outputDir <- file.path(tempdir(), "DEGexpExample")
geneExpMatrix1 <- readGeneExp(file=geneExpFile, geneCol=1, valCol=c(7,9,12,15,18))
geneExpMatrix2 <- readGeneExp(file=geneExpFile, geneCol=1, valCol=c(8,10,11,13,16))
geneExpMatrix1[30:32,]
geneExpMatrix2[30:32,]
DEGexp(qeneExpMatrix1=qeneExpMatrix1, geneCol1=1, expCol1=c(2,3,4,5,6), groupLabel1="ki
       geneExpMatrix2=geneExpMatrix2, geneCol2=1, expCol2=c(2,3,4,5,6), groupLabel2="li
       method="LRT", outputDir=outputDir)
cat("outputDir:", outputDir, "\n")
```
<span id="page-3-0"></span>

DEGexp2 *DEGexp2: Identifying Differentially Expressed Genes from gene*

#### Description

This function is another (old) version of DEGexp. It takes the gene expression files as input instead of gene expression matrixs.

## Usage

```
DEGexp2(geneExpFile1, geneCol1=1, expCol1=2, depth1=rep(0, length(expCol1)), gro
        geneExpFile2, geneCol2=1, expCol2=2, depth2=rep(0, length(expCol2)), group
        header=TRUE, sep="", method=c("LRT", "CTR", "FET", "MARS", "MATR", "FC")
        pValue=1e-3, zScore=4, qValue=1e-3, foldChange=4,
        thresholdKind=1, outputDir="none", normalMethod=c("none", "loess", "median"),
        replicate1="none", geneColR1=1, expColR1=2, depthR1=rep(0, length(expCol
        replicate2="none", geneCollR2=1, expCollR2=2, depthR2=rep(0, length(expCol)
```
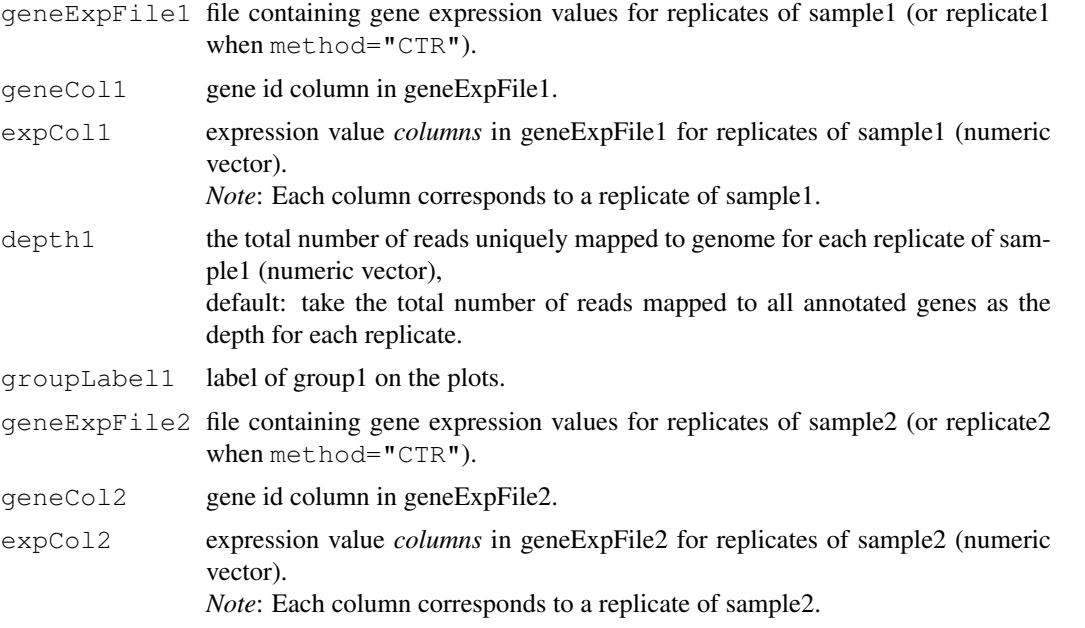

<span id="page-3-1"></span>

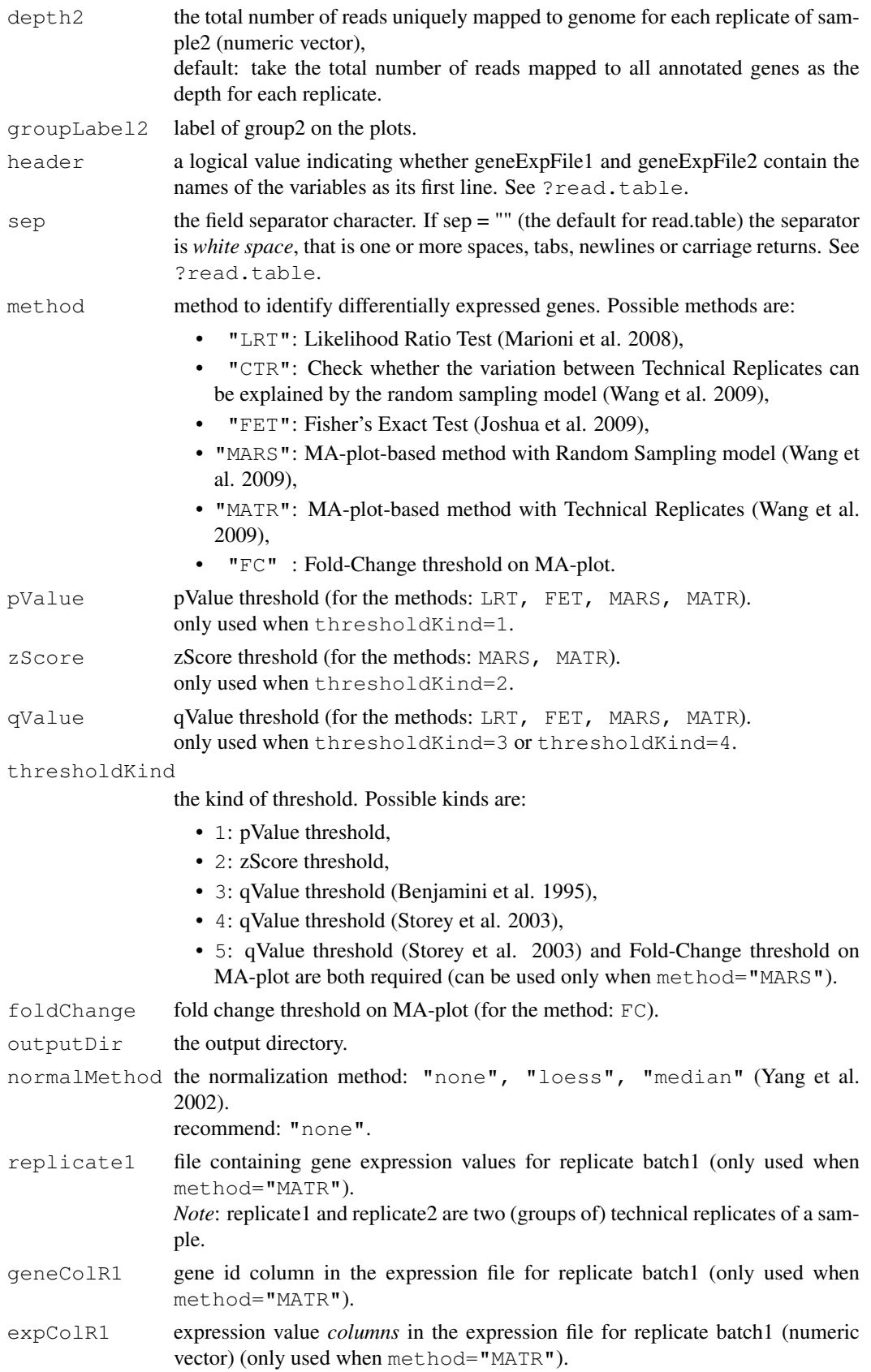

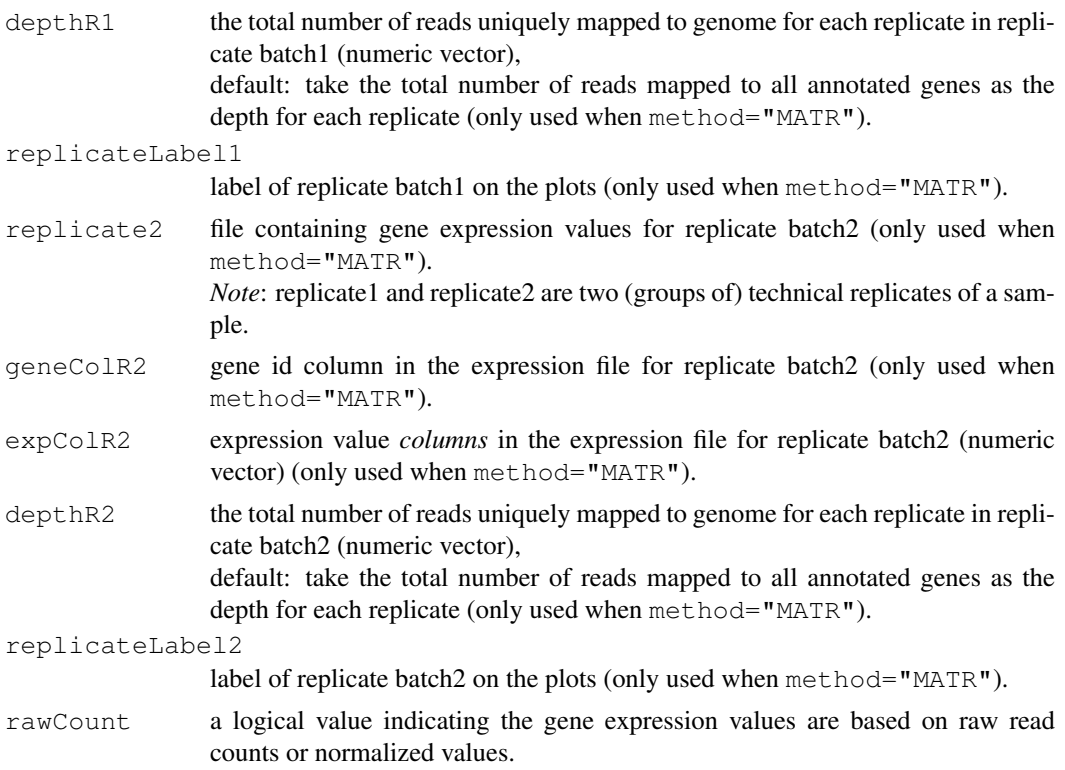

#### References

Benjamini,Y. and Hochberg,Y (1995). Controlling the false discovery rate: a practical and powerful approach to multiple testing. *J. R. Stat. Soc. Ser. B* 57, 289-300.

Jiang,H. and Wong,W.H. (2008) Statistical inferences for isoform expression in RNA-seq. *Bioinformatics*, 25, 1026-1032.

Bloom,J.S. et al. (2009) Measuring differential gene expression by short read sequencing: quantitative comparison to 2-channel gene expression microarrays. *BMC Genomics*, 10, 221.

Marioni,J.C. et al. (2008) RNA-seq: an assessment of technical reproducibility and comparison with gene expression arrays. *Genome Res.*, 18, 1509-1517.

Storey,J.D. and Tibshirani,R. (2003) Statistical significance for genomewide studies. *Proc. Natl. Acad. Sci.* 100, 9440-9445.

Wang,L.K. and et al. (2010) DEGseq: an R package for identifying differentially expressed genes from RNA-seq data, *Bioinformatics* 26, 136 - 138.

Yang,Y.H. et al. (2002) Normalization for cDNA microarray data: a robust composite method addressing single and multiple slide systematic variation. *Nucleic Acids Research*, 30, e15.

## See Also

[DEGexp](#page-0-0), [DEGseq](#page-8-0), [getGeneExp](#page-13-0), [readGeneExp](#page-16-0), [GeneExpExample1000](#page-11-0), [GeneExpExample5000](#page-11-1).

## Examples

```
## kidney: R1L1Kidney, R1L3Kidney, R1L7Kidney, R2L2Kidney, R2L6Kidney
## liver: R1L2Liver, R1L4Liver, R1L6Liver, R1L8Liver, R2L3Liver
```
## <span id="page-6-1"></span>DEGseq.aln 7

```
geneExpFile <- system.file("extdata", "GeneExpExample5000.txt", package="DEGseq")
outputDir <- file.path(tempdir(), "DEGexpExample")
exp <- readGeneExp(file=geneExpFile, geneCol=1, valCol=c(7,9,12,15,18))
exp[30:35,]
exp <- readGeneExp(file=geneExpFile, geneCol=1, valCol=c(8,10,11,13,16))
exp[30:35,]
DEGexp2(geneExpFile1=geneExpFile, geneCol1=1, expCol1=c(7,9,12,15,18), groupLabel1="kid
        geneExpFile2=geneExpFile, geneCol2=1, expCol2=c(8,10,11,13,16), groupLabel2="li
       method="MARS", outputDir=outputDir)
cat("outputDir:", outputDir, "\n")
```
<span id="page-6-0"></span>DEGseq.aln *DEGseq.aln: Identify Differentially Expressed Genes from RNA-seq data*

## Description

This function is used to identify differentially expressed genes from RNA-seq data. It takes uniquely mapped reads from RNA-seq data for the two samples with a gene annotation as input. So users should map the reads (obtained from sequencing libraries of the samples) to the corresponding genome in advance.

## Usage

```
DEGseq.aln(alnBatch1, alnBatch2,
           strandInfo=FALSE, refFlat, groupLabel1="group1", groupLabel2="group2",
           method=c("LRT", "CTR", "FET", "MARS", "MATR", "FC"),
           pValue=1e-3, zScore=4, qValue=1e-3, foldChange=4, thresholdKind=1,
           outputDir="none", normalMethod=c("none", "loess", "median"),
           depthKind=1, replicateAlnBatch1=NULL, replicateAlnBatch2=NULL,
           replicateLabel1="replicate1", replicateLabel2="replicate2")
```
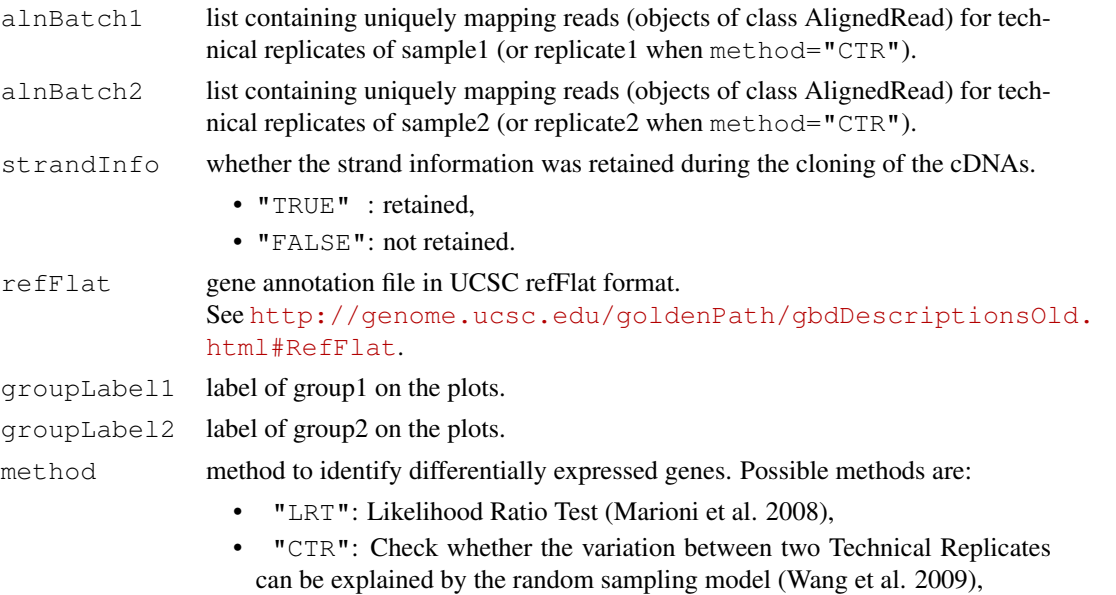

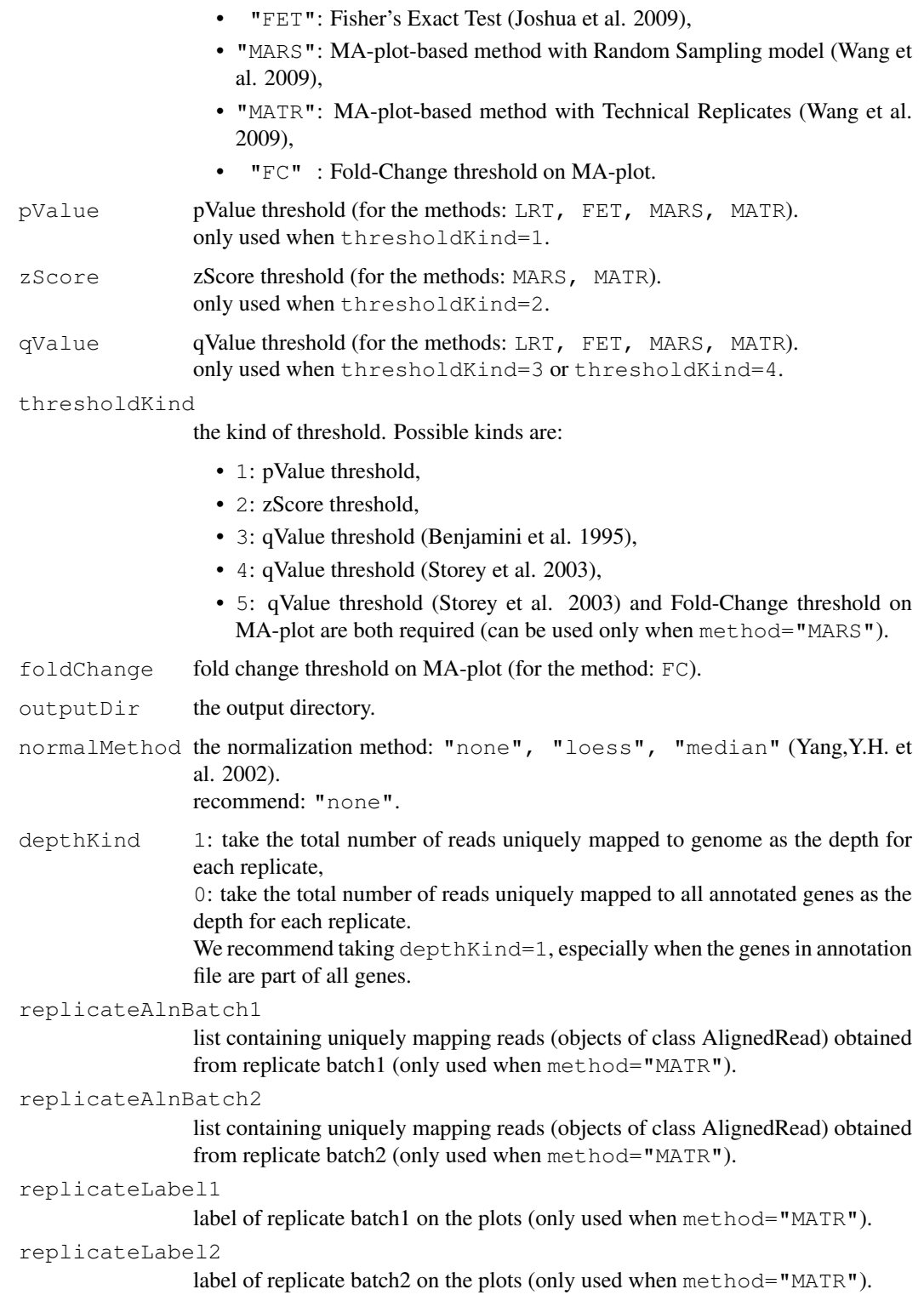

## Note

Users should use [DEGseq](#page-8-0) instead of this function when the short reads are too many to be loaded into memory.

#### <span id="page-8-1"></span>DEGseq 9

#### References

Benjamini,Y. and Hochberg,Y. (1995) Controlling the false discovery rate: a practical and powerful approach to multiple testing. *J. R. Stat. Soc. Ser. B* 57, 289-300.

Jiang,H. and Wong,W.H. (2009) Statistical inferences for isoform expression in RNA-seq. *Bioinformatics*, 25, 1026-1032.

Bloom,J.S. et al. (2009) Measuring differential gene expression by short read sequencing: quantitative comparison to 2-channel gene expression microarrays. *BMC Genomics*, 10, 221.

Marioni,J.C. et al. (2008) RNA-seq: an assessment of technical reproducibility and comparison with gene expression arrays. *Genome Res.*, 18, 1509-1517.

Storey,J.D. and Tibshirani,R. (2003) Statistical significance for genomewide studies. *Proc. Natl. Acad. Sci.* 100, 9440-9445.

Wang,L.K. and et al. (2010) DEGseq: an R package for identifying differentially expressed genes from RNA-seq data, *Bioinformatics* 26, 136 - 138.

Yang,Y.H. et al. (2002) Normalization for cDNA microarray data: a robust composite method addressing single and multiple slide systematic variation. *Nucleic Acids Research*, 30, e15.

## See Also

[DEGexp](#page-0-0), [DEGseq](#page-8-0), [getGeneExp.aln](#page-12-0), [readGeneExp](#page-16-0), [kidneyChr21.bed](#page-14-0), [liverChr21.bed](#page-15-0), [refFlatChr21](#page-16-1).

## Examples

```
kidneyR1L1 <- system.file("extdata", "kidneyChr21Bowtie.txt", package="DEGseq")
liverR1L2 <- system.file("extdata", "liverChr21Bowtie.txt", package="DEGseq")
refFlat <- system.file("extdata", "refFlatChr21.txt", package="DEGseq")
kidneyR1L1_aln <- ShortRead::readAligned(dirname(kidneyR1L1), basename(kidneyR1L1), typ
liverR1L2_aln <- ShortRead::readAligned(dirname(liverR1L2), basename(liverR1L2), type="
alnBatch1 <- list(kidneyR1L1_aln) ## only use the data from kidneyR1L1 and liverR1L2
alnBatch2 <- list(liverR1L2_aln)
outputDir <- file.path(tempdir(), "DEGseqAlnExample")
DEGseq.aln(alnBatch1, alnBatch2, refFlat=refFlat, outputDir=outputDir, method="MARS")
cat("outputDir:", outputDir, "\n")
```
<span id="page-8-0"></span>DEGseq *DEGseq: Identify Differentially Expressed Genes from RNA-seq data*

## Description

This function is used to identify differentially expressed genes from RNA-seq data. It takes uniquely mapped reads from RNA-seq data for the two samples with a gene annotation as input. So users should map the reads (obtained from sequencing libraries of the samples) to the corresponding genome in advance.

## Usage

```
DEGseq(mapResultBatch1, mapResultBatch2, fileFormat="bed", readLength=32,
       strandInfo=FALSE, refFlat, groupLabel1="group1", groupLabel2="group2",
       method=c("LRT", "CTR", "FET", "MARS", "MATR", "FC"),
       pValue=1e-3, zScore=4, qValue=1e-3, foldChange=4, thresholdKind=1,
       outputDir="none", normalMethod=c("none", "loess", "median"),
       depthKind=1, replicate1="none", replicate2="none",
       replicateLabel1="replicate1", replicateLabel2="replicate2")
```
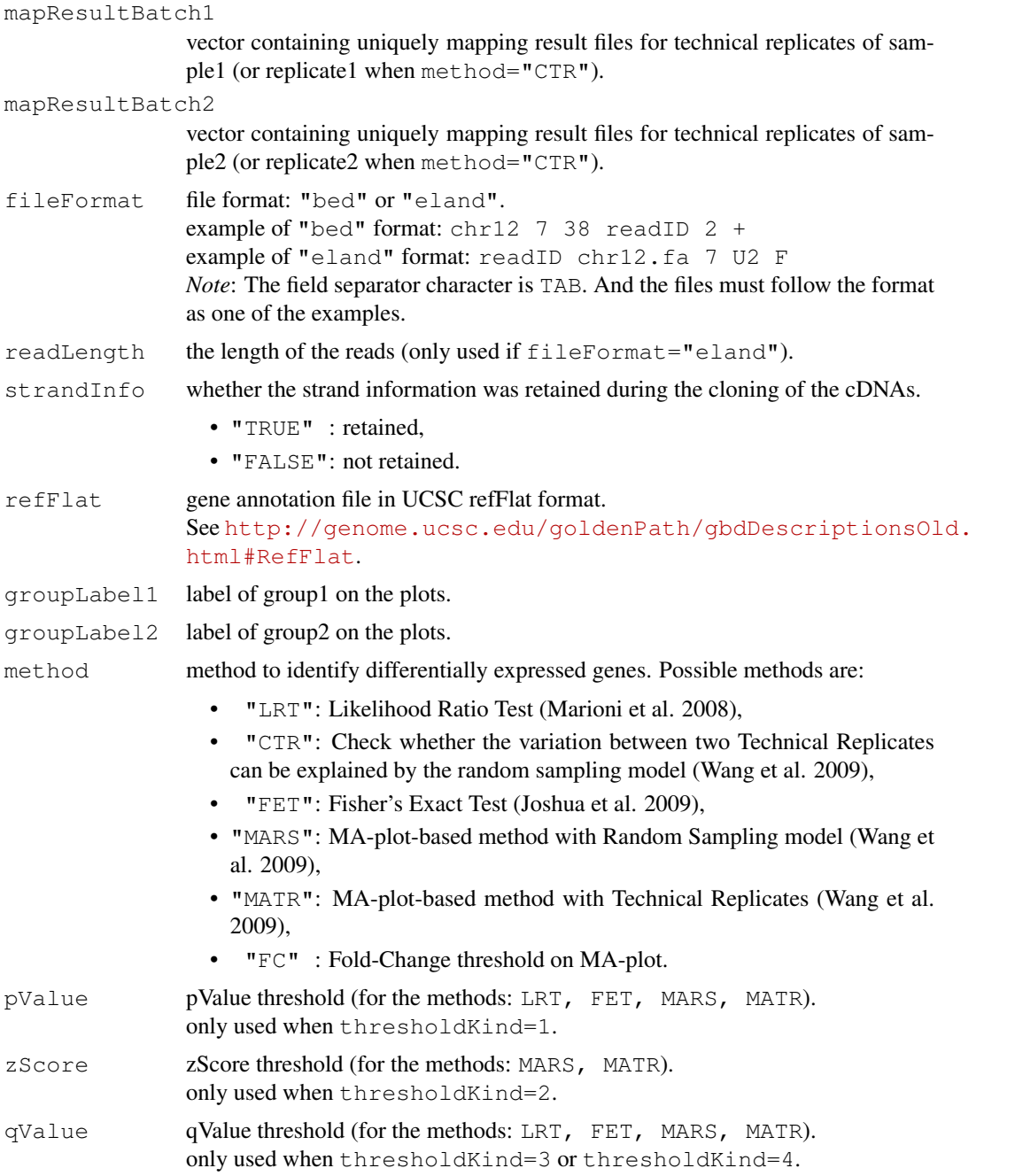

#### $DEGseq$  11

thresholdKind

- the kind of threshold. Possible kinds are:
	- 1: pValue threshold,
	- 2: zScore threshold,
	- 3: qValue threshold (Benjamini et al. 1995),
	- 4: qValue threshold (Storey et al. 2003),
	- 5: qValue threshold (Storey et al. 2003) and Fold-Change threshold on MA-plot are both required (can be used only when method="MARS").
- foldChange fold change threshold on MA-plot (for the method: FC).

outputDir the output directory.

normalMethod the normalization method: "none", "loess", "median" (Yang,Y.H. et al. 2002).

recommend: "none".

depthKind 1: take the total number of reads uniquely mapped to genome as the depth for each replicate, 0: take the total number of reads uniquely mapped to all annotated genes as the

depth for each replicate.

We recommend taking depthKind=1, especially when the genes in annotation file are part of all genes.

- replicate1 files containing uniquely mapped reads obtained from replicate batch1 (only used when method="MATR").
- replicate2 files containing uniquely mapped reads obtained from replicate batch2 (only used when method="MATR").

replicateLabel1

label of replicate batch1 on the plots (only used when method="MATR").

replicateLabel2

label of replicate batch2 on the plots (only used when method="MATR").

#### References

Benjamini,Y. and Hochberg,Y. (1995) Controlling the false discovery rate: a practical and powerful approach to multiple testing. *J. R. Stat. Soc. Ser. B* 57, 289-300.

Jiang,H. and Wong,W.H. (2009) Statistical inferences for isoform expression in RNA-seq. *Bioinformatics*, 25, 1026-1032.

Bloom,J.S. et al. (2009) Measuring differential gene expression by short read sequencing: quantitative comparison to 2-channel gene expression microarrays. *BMC Genomics*, 10, 221.

Marioni,J.C. et al. (2008) RNA-seq: an assessment of technical reproducibility and comparison with gene expression arrays. *Genome Res.*, 18, 1509-1517.

Storey,J.D. and Tibshirani,R. (2003) Statistical significance for genomewide studies. *Proc. Natl. Acad. Sci.* 100, 9440-9445.

Wang,L.K. and et al. (2010) DEGseq: an R package for identifying differentially expressed genes from RNA-seq data, *Bioinformatics* 26, 136 - 138.

Yang,Y.H. et al. (2002) Normalization for cDNA microarray data: a robust composite method addressing single and multiple slide systematic variation. *Nucleic Acids Research*, 30, e15.

#### See Also

[DEGexp](#page-0-0), [DEGseq.aln](#page-6-0), [getGeneExp](#page-13-0), [readGeneExp](#page-16-0), [kidneyChr21.bed](#page-14-0), [liverChr21.bed](#page-15-0), [refFlatChr21](#page-16-1).

## Examples

```
kidneyR1L1 <- system.file("extdata", "kidneyChr21.bed.txt", package="DEGseq")
liverR1L2 <- system.file("extdata", "liverChr21.bed.txt", package="DEGseq")
refFlat <- system.file("extdata", "refFlatChr21.txt", package="DEGseq")
mapResultBatch1 <- c(kidneyR1L1) ## only use the data from kidneyR1L1 and liverR1L2
mapResultBatch2 <- c(liverR1L2)
outputDir <- file.path(tempdir(), "DEGseqExample")
DEGseq(mapResultBatch1, mapResultBatch2, fileFormat="bed", refFlat=refFlat,
       outputDir=outputDir, method="LRT")
cat("outputDir:", outputDir, "\n")
```
<span id="page-11-0"></span>GeneExpExample1000 *GeneExpExample1000*

#### Description

GeneExpExample1000.txt includes the first 1000 lines in SupplementaryTable2.txt which is a supplementary file for Marioni,J.C. et al. (2008) ([http://genome.cshlp.org/content/18/](http://genome.cshlp.org/content/18/9/1509/suppl/DC1) [9/1509/suppl/DC1](http://genome.cshlp.org/content/18/9/1509/suppl/DC1)).

## References

Marioni,J.C. et al. (2008) RNA-seq: an assessment of technical reproducibility and comparison with gene expression arrays. *Genome Res.*, 18, 1509-1517.

#### See Also

[DEGexp](#page-0-0), [getGeneExp](#page-13-0), [readGeneExp](#page-16-0), [samWrapper](#page-17-0), [GeneExpExample5000](#page-11-1).

<span id="page-11-1"></span>GeneExpExample5000 *GeneExpExample5000*

#### Description

GeneExpExample5000.txt includes the first 5000 lines in SupplementaryTable2.txt which is a supplementary file for Marioni,J.C. et al. (2008) ([http://genome.cshlp.org/content/18/](http://genome.cshlp.org/content/18/9/1509/suppl/DC1) [9/1509/suppl/DC1](http://genome.cshlp.org/content/18/9/1509/suppl/DC1)).

#### References

Marioni,J.C. et al. (2008) RNA-seq: an assessment of technical reproducibility and comparison with gene expression arrays. *Genome Res.*, 18, 1509-1517.

#### See Also

[DEGexp](#page-0-0), [getGeneExp](#page-13-0), [readGeneExp](#page-16-0), [samWrapper](#page-17-0), [GeneExpExample1000](#page-11-0).

<span id="page-11-2"></span>

<span id="page-12-1"></span><span id="page-12-0"></span>getGeneExp.aln *getGeneExp.aln: Count the number of reads and calculate the RPKM for*

#### Description

This function is used to count the number of reads and calculate the RPKM for each gene. It takes uniquely mapped reads from RNA-seq data for a sample with a gene annotation file as input. So users should map the reads (obtained from sequencing library of the sample) to the corresponding genome in advance.

#### Usage

```
getGeneExp.aln(alnBatch, strandInfo=FALSE,
               refFlat, output=paste(mapResultBatch[1], ".exp", sep=""), min.overl
```
#### Arguments

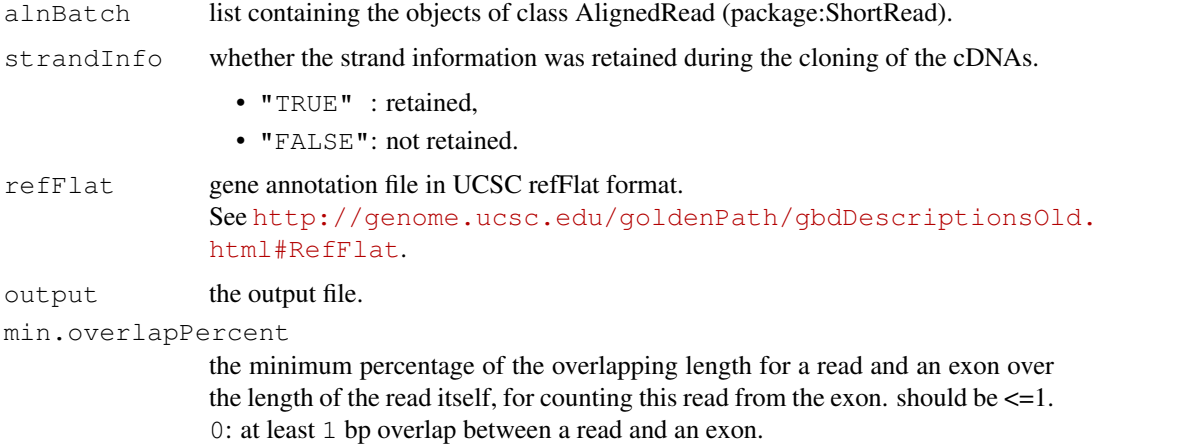

#### Note

Users should use [getGeneExp](#page-13-0) instead of this function when the short reads are too many to be loaded into memory. This function sums up the numbers of reads coming from all exons of a specific gene (according to the known gene annotation) as the gene expression value. The exons may include the 5'-UTR, protein coding region, and 3'-UTR of a gene. All introns are ignored for a gene for the sequenced reads are from the spliced transcript library. If a read falls in an exon (usually, a read is shorter than an exon), the read count for this exon plus 1. If a read is crossing the boundary of an exon, users can tune the parameter min.overlapPercent, which is the minimum percentage of the overlapping length for a read and an exon over the length of the read itself, for counting this read from the exon. The method use the union of all possible exons for calculating the length for each gene.

## References

Mortazavi,A. et al. (2008) Mapping and quantifying mammalian transcriptomes by RNA-seq. *Nat. Methods*, 5, 621-628.

#### See Also

```
DEGexp, DEGseq, getGeneExp, readGeneExp, kidneyChr21.bed, liverChr21.bed,
refFlatChr21.
```
## Examples

```
library(ShortRead)
kidneyR1L1 <- system.file("extdata", "kidneyChr21Bowtie.txt", package="DEGseq")
refFlat <- system.file("extdata", "refFlatChr21.txt", package="DEGseq")
kidneyR1L1_aln <- ShortRead::readAligned(dirname(kidneyR1L1), basename(kidneyR1L1), typ
alnBatch <- list(kidneyR1L1_aln)
output <- file.path(tempdir(), "kidneyChr21Bowtie.exp")
exp <- getGeneExp.aln(alnBatch, refFlat=refFlat, output=output)
write.table(exp[30:35,], row.names=FALSE)
cat("output: ", output, "\n")
```
<span id="page-13-0"></span>getGeneExp *getGeneExp: Count the number of reads and calculate the RPKM for each*

## Description

This function is used to count the number of reads and calculate the RPKM for each gene. It takes uniquely mapped reads from RNA-seq data for a sample with a gene annotation file as input. So users should map the reads (obtained from sequencing library of the sample) to the corresponding genome in advance.

## Usage

```
getGeneExp(mapResultBatch, fileFormat="bed", readLength=32, strandInfo=FALSE,
           refFlat, output=paste(mapResultBatch[1],".exp",sep=""), min.overlapPe
```
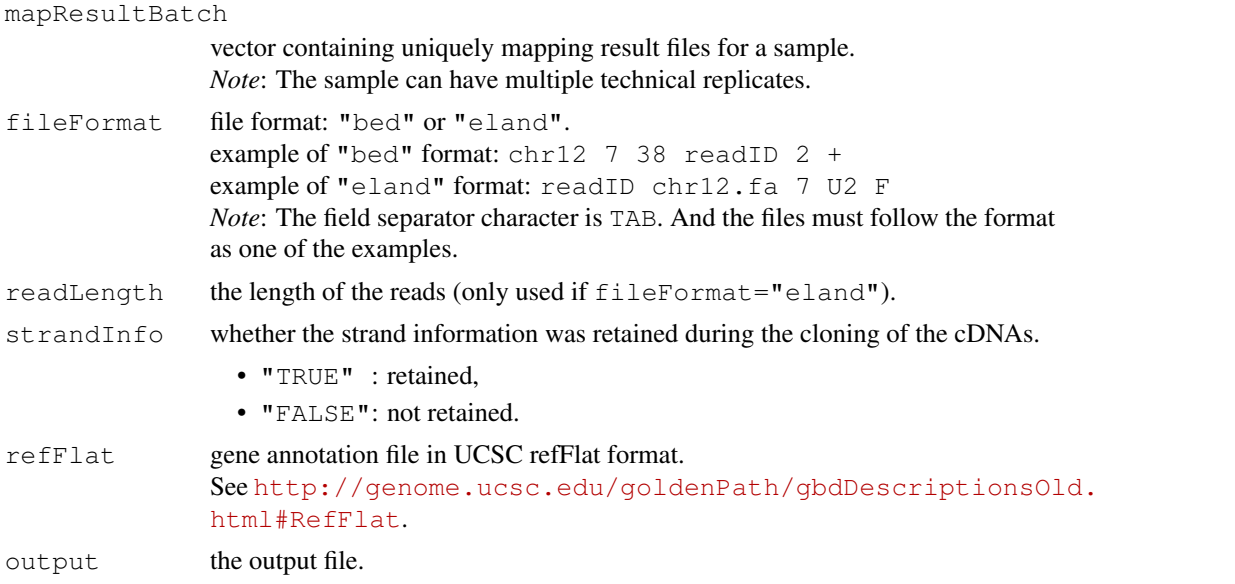

<span id="page-13-1"></span>

<span id="page-14-1"></span>min.overlapPercent

the minimum percentage of the overlapping length for a read and an exon over the length of the read itself, for counting this read from the exon. should be  $\leq 1$ . 0: at least 1 bp overlap between a read and an exon.

#### Note

This function sums up the numbers of reads coming from all exons of a specific gene (according to the known gene annotation) as the gene expression value. The exons may include the 5'-UTR, protein coding region, and 3'-UTR of a gene. All introns are ignored for a gene for the sequenced reads are from the spliced transcript library. If a read falls in an exon (usually, a read is shorter than an exon), the read count for this exon plus 1. If a read is crossing the boundary of an exon, users can tune the parameter  $min$ , overlapPercent, which is the minimum percentage of the overlapping length for a read and an exon over the length of the read itself, for counting this read from the exon. The method use the union of all possible exons for calculating the length for each gene.

#### References

Mortazavi,A. et al. (2008) Mapping and quantifying mammalian transcriptomes by RNA-seq. *Nat. Methods*, 5, 621-628.

#### See Also

[DEGexp](#page-0-0), [DEGseq](#page-8-0), [getGeneExp.aln](#page-12-0), [readGeneExp](#page-16-0), [kidneyChr21.bed](#page-14-0), [liverChr21.bed](#page-15-0), [refFlatChr21](#page-16-1).

## Examples

```
kidneyR1L1 <- system.file("extdata", "kidneyChr21.bed.txt", package="DEGseq")
refFlat <- system.file("extdata", "refFlatChr21.txt", package="DEGseq")
mapResultBatch <- list(kidneyR1L1)
output <- file.path(tempdir(), "kidneyChr21.bed.exp")
exp <- getGeneExp(mapResultBatch, refFlat=refFlat, output=output)
write.table(exp[30:35,], row.names=FALSE)
cat("output: ", output, "\n")
```
<span id="page-14-0"></span>kidneyChr21.bed *kidneyChr21.bed*

## Description

The reads uniquely mapped to human chromosome 21 obtained from the kidney sample sequenced in Run 1, Lane 1.

## References

Marioni,J.C. et al. (2008) RNA-seq: an assessment of technical reproducibility and comparison with gene expression arrays. *Genome Res.*, 18, 1509-1517.

#### See Also

[DEGexp](#page-0-0), [DEGseq](#page-8-0), [getGeneExp](#page-13-0), [readGeneExp](#page-16-0), [liverChr21.bed](#page-15-0), [refFlatChr21](#page-16-1).

<span id="page-15-1"></span>kidneyChr21Bowtie *kidneyChr21Bowtie*

#### Description

The reads uniquely mapped to human chromosome 21 obtained from the kidney sample sequenced in Run 1, Lane 1.

#### References

Marioni,J.C. et al. (2008) RNA-seq: an assessment of technical reproducibility and comparison with gene expression arrays. *Genome Res.*, 18, 1509-1517.

## See Also

[DEGexp](#page-0-0), [DEGseq](#page-8-0), [getGeneExp](#page-13-0), [readGeneExp](#page-16-0), [liverChr21.bed](#page-15-0), [refFlatChr21](#page-16-1).

<span id="page-15-0"></span>liverChr21.bed *liverChr21.bed*

## Description

The reads uniquely mapped to human chromosome 21 obtained from the liver sample sequenced in Run 1, Lane 2.

## References

Marioni,J.C. et al. (2008) RNA-seq: an assessment of technical reproducibility and comparison with gene expression arrays. *Genome Res.*, 18, 1509-1517.

## See Also

[DEGexp](#page-0-0), [DEGseq](#page-8-0), [getGeneExp](#page-13-0), [readGeneExp](#page-16-0), [kidneyChr21.bed](#page-14-0), [refFlatChr21](#page-16-1).

liverChr21Bowtie *liverChr21Bowtie*

## Description

The reads uniquely mapped to human chromosome 21 obtained from the liver sample sequenced in Run 1, Lane 2.

#### References

Marioni,J.C. et al. (2008) RNA-seq: an assessment of technical reproducibility and comparison with gene expression arrays. *Genome Res.*, 18, 1509-1517.

#### See Also

[DEGexp](#page-0-0), [DEGseq](#page-8-0), [getGeneExp](#page-13-0), [readGeneExp](#page-16-0), [kidneyChr21.bed](#page-14-0), [refFlatChr21](#page-16-1).

<span id="page-16-2"></span><span id="page-16-0"></span>

## Description

This method is used to read gene expression values from a file to a matrix in R workspace. So that the matrix can be used as input of other packages, such as *edgeR*. The input of the method is a file that contains gene expression values.

## Usage

```
readGeneExp(file, geneCol=1, valCol=2, label = NULL, header=TRUE, sep="")
```
## Arguments

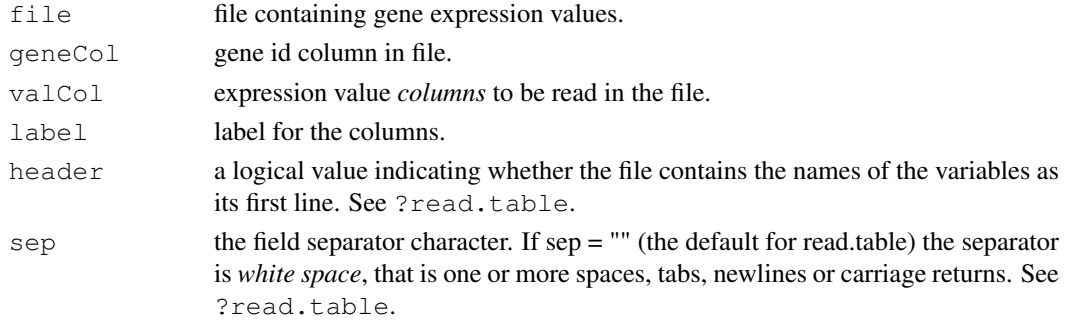

## See Also

[getGeneExp](#page-13-0), [GeneExpExample1000](#page-11-0), [GeneExpExample5000](#page-11-1).

## Examples

## If the data files are collected in a zip archive, the following ## commands will first extract them to the temporary directory.

```
geneExpFile <- system.file("extdata", "GeneExpExample1000.txt", package="DEGseq")
exp <- readGeneExp(file=geneExpFile, geneCol=1, valCol=c(7,9,12,15,18,8,10,11,13,16))
exp[30:35,]
```
<span id="page-16-1"></span>refFlatChr21 *refFlatChr21*

#### Description

The gene annotation file includes the annotations of genes on chromosome 21, and is in UCSC refFlat format. See [http://genome.ucsc.edu/goldenPath/gbdDescriptionsOld.](http://genome.ucsc.edu/goldenPath/gbdDescriptionsOld.html#RefFlat) [html#RefFlat](http://genome.ucsc.edu/goldenPath/gbdDescriptionsOld.html#RefFlat).

#### See Also

[DEGseq](#page-8-0), [DEGexp](#page-0-0), [kidneyChr21.bed](#page-14-0), [liverChr21.bed](#page-15-0).

## Description

This function is a wrapper of the functions in *samr*. It is used to identify differentially expressed genes for two sets of samples with multiple replicates or two groups of samples from different individuals (e.g. disease samples vs. control samples). For the advanced users, please see *samr* <http://cran.r-project.org/web/packages/samr/index.html> for detail.

## Usage

```
samWrapper(geneExpFile1, geneCol1=1, expCol1=2, measure1=rep(1, length(expCol1))
           geneExpFile2, geneCol2=1, expCol2=2, measure2=rep(2, length(expCol2)),
          header=TRUE, sep="", paired=FALSE, s0=NULL, s0.perc=NULL, nperms=100,
          testStatistic=c("standard","wilcoxon"), max.qValue=1e-3, min.foldchar
           logged2=FALSE, output)
```
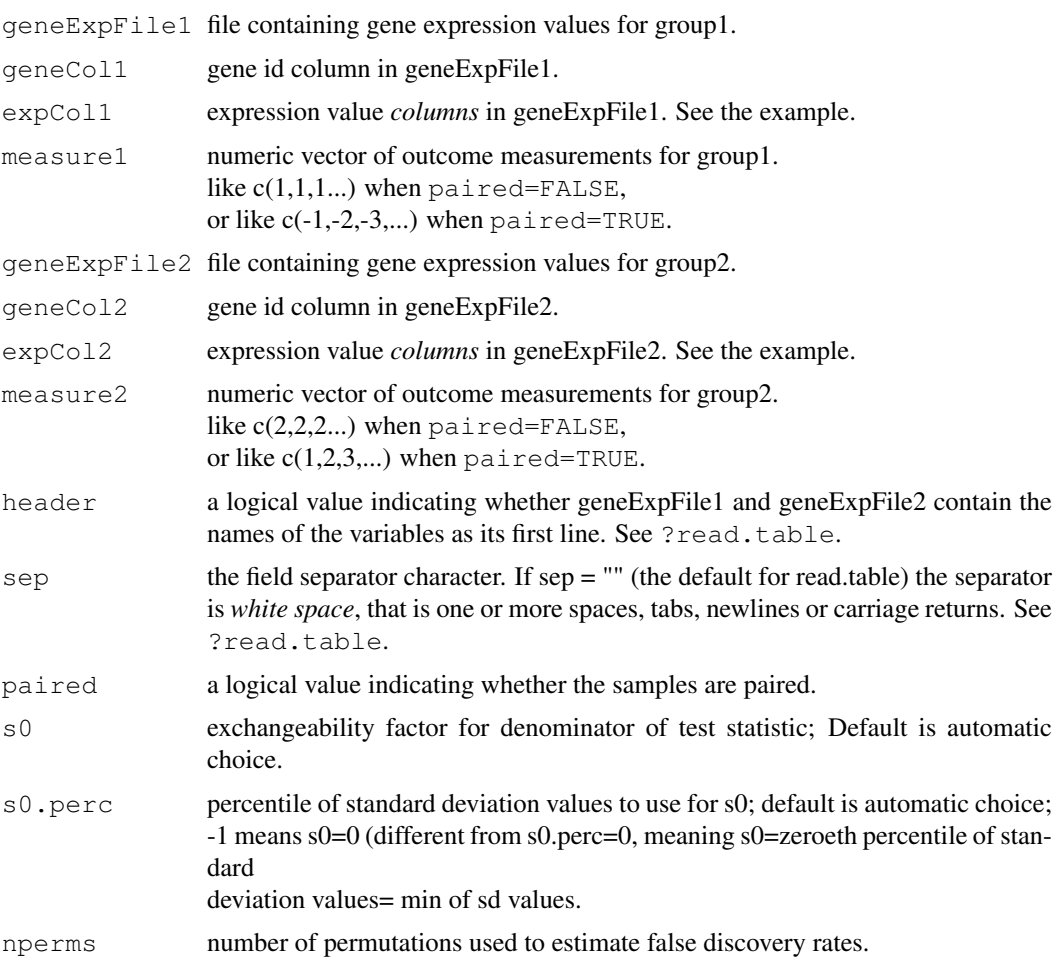

#### samWrapper 19

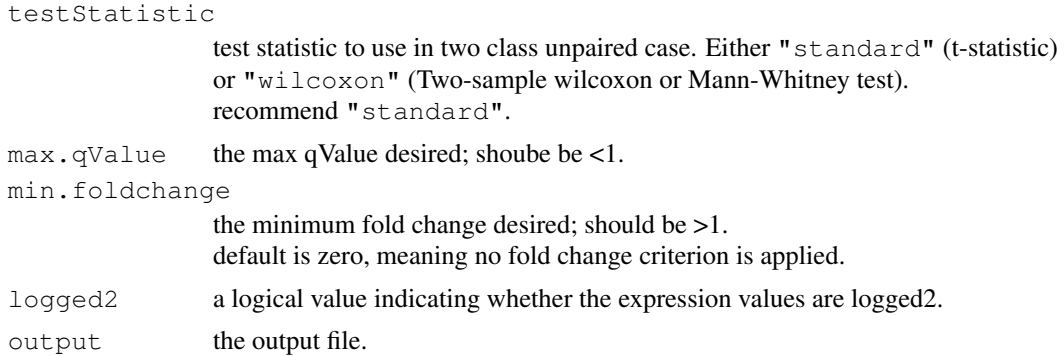

#### References

Tusher,V., and et al. (2001): Significance analysis of microarrays applied to the ionizing radiation response *PNAS* 98, 5116-5121.

Tibshirani,R, and et al.: samr [http://cran.r-project.org/web/packages/samr/ind](http://cran.r-project.org/web/packages/samr/index.html)ex. [html](http://cran.r-project.org/web/packages/samr/index.html).

A more complete description is given in the SAM manual at [http://www-stat.stanford.](http://www-stat.stanford.edu/~tibs/SAM) [edu/~tibs/SAM](http://www-stat.stanford.edu/~tibs/SAM).

#### See Also

[DEGexp](#page-0-0), [DEGseq](#page-8-0), [GeneExpExample1000](#page-11-0), [GeneExpExample5000](#page-11-1).

## Examples

```
## If the data files are collected in a zip archive, the following
## commands will first extract them to the temporary directory.
geneExpFile <- system.file("extdata", "GeneExpExample1000.txt", package="DEGseq")
set.seed(100)
geneExpFile1 <- geneExpFile
geneExpFile2 <- geneExpFile
output <- file.path(tempdir(), "samWrapperOut.txt")
exp <- readGeneExp(file=geneExpFile, geneCol=1, valCol=c(7,9,12,15,18))
exp[30:35,]
exp <- readGeneExp(file=geneExpFile, geneCol=1, valCol=c(8,10,11,13,16))
exp[30:35,]
samWrapper(geneExpFile1=geneExpFile1, geneCol1=1, expCol1=c(7,9,12,15,18), measure1=c(-
           geneExpFile2=geneExpFile2, geneCol2=1, expCol2=c(8,10,11,13,16), measure2=c
           nperms=100, min.foldchange=2, max.qValue=1e-4, output=output, paired=TRUE)
cat("output:", output, "\n")
```
# Index

∗Topic datasets GeneExpExample1000, [12](#page-11-2) GeneExpExample5000, [12](#page-11-2) kidneyChr21.bed, [15](#page-14-1) kidneyChr21Bowtie, [16](#page-15-1) liverChr21.bed, [16](#page-15-1) liverChr21Bowtie, [16](#page-15-1) refFlatChr21, [17](#page-16-2) ∗Topic methods DEGexp, [1](#page-0-1) DEGexp2, [4](#page-3-1) DEGseq, [9](#page-8-1) DEGseq.aln, [7](#page-6-1) getGeneExp, [14](#page-13-1) getGeneExp.aln, [13](#page-12-1) readGeneExp, [17](#page-16-2) samWrapper, [18](#page-17-1) DEGexp, [1,](#page-0-1) *6*, *9*, *11, 12*, *14–17*, *19* DEGexp2, *3*, [4](#page-3-1) DEGseq, *3*, *6*, *8*, [9,](#page-8-1) *9*, *14–17*, *19* DEGseq.aln, [7,](#page-6-1) *11* GeneExpExample1000, *3*, *6*, [12,](#page-11-2) *12*, *17*, *19* GeneExpExample5000, *3*, *6*, [12,](#page-11-2) *12*, *17*, *19* getGeneExp, *3*, *6*, *11–13*, [14,](#page-13-1) *14–17* getGeneExp.aln, *9*, [13,](#page-12-1) *15* kidneyChr21.bed, *9*, *11*, *14*, [15,](#page-14-1) *15–17* kidneyChr21Bowtie, [16](#page-15-1) liverChr21.bed, *9*, *11*, *14, 15*, [16,](#page-15-1) *16, 17* liverChr21Bowtie, [16](#page-15-1)

readGeneExp, *3*, *6*, *9*, *11, 12*, *14–16*, [17](#page-16-2) refFlatChr21, *9*, *11*, *14–16*, [17](#page-16-2)

samWrapper, *12*, [18](#page-17-1)